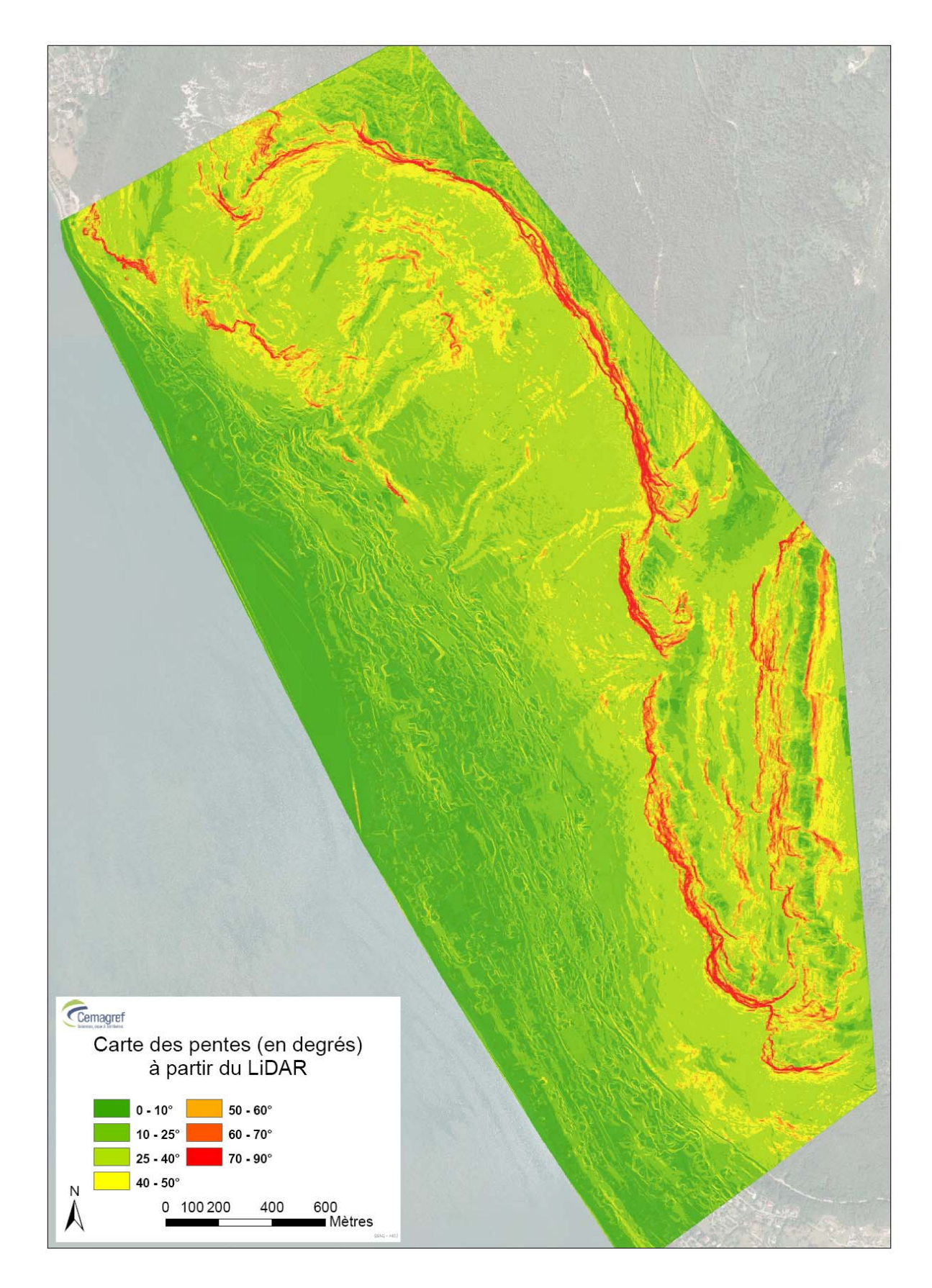

Carte 10 : Carte des pentes calculées à partir du MNT Lidar au pas de 1\*1m et exprimées en degrés.

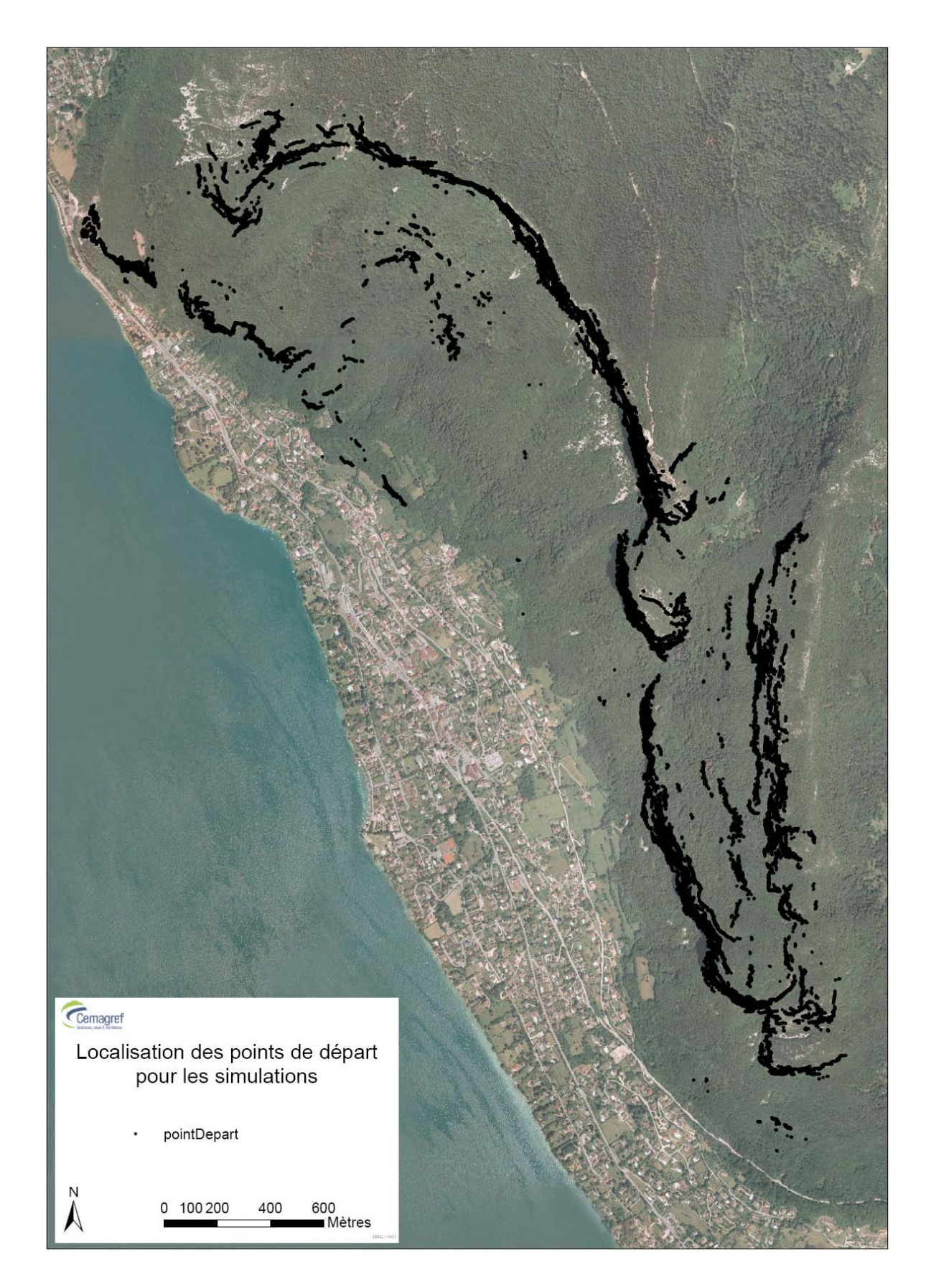

Carte 11 : Carte des points de départ utilisés pour les travaux de simulation.

## *Détermination de l'aléa de référence centennal*

La détermination de l'aléa de référence centennal nécessite d'estimer à la fois le volume des projectiles et la fréquence de production de ceux-ci par les falaises et barres rocheuses. A la date de réalisation de cette expertise plusieurs études avaient déjà abordées cette question. A partir de :

- ¾ l'analyse des études ADRGT 1989, IMSRN 2002, Géolithe 2007 et 2008 et SAGE 2007 ;
- ¾ de la consultation de la carte RTM des événements passés ;
- ¾ des résultats de notre analyse dendrogéomorphologique ;
- ¾ et du volume des anciens projectiles inventoriés lors de notre phase d'inventaire de terrain ;

nous avons proposé aux expert de l'Etat en charge de la révision du PPR un découpage du territoire communal en 9 secteurs de simulation basée sur une proposition du volume de l'aléa de référence centennal. Pour 7 de ces secteurs le volume de l'aléa de référence centennal a été estimé à 1 m<sup>3</sup>, soit un intervalle de volume de simulation de  $[0,7m^3; 1,3 m^3]$ . Pour les 2 autres secteurs le volume de l'aléa de référence centennal a été estimé respectivement à 2 m<sup>3</sup>, soit un intervalle de volume de simulation de  $[1,4m^3; 2,6 m^3]$ , et à 5 m<sup>3</sup>, soit un intervalle de volume de simulation de  $[4,5m^3; 6,5m^3]$ .

La détermination de l'enveloppe de ces 9 secteurs a pris en compte la topographie locale (bassin et sous bassin versant) ainsi que les résultats des simulations réalisées avec notre utilitaire Rockfor<sup>LIN</sup>. En effet, comme nous l'avons déjà explicité le principe de la ligne d'énergie ne nécessite pas de définir de volume de référence. Par conséquent, cet utilitaire peut être utilisé avant la détermination de l'aléa de référence pour se faire une première idée des zones d'extension probable. La carte 12 présente les résultats des simulations réalisées avec cet utilitaire et pour les trois valeurs seuils de 32, 35 et 38°. Ecore une fois nous rappelons que cette carte est une carte informative permettant à l'expert en charge des travaux de simulation d'obtenir un premier ordre de grandeur à l'échelle du versant. Cette carte a été comparée aux points d'arrêt recensés dans la carte de localisation des évènements naturels historiques réalisée par le RTM de Haute-Savoie (cf. carte 13).

Il ressort de cette comparaison que la majorité, 20/21, des points d'arrêt observés et recensés dans le document établis par le RTM sont situés dans la zone de seuil de 38° et étant prédéterminée comme zone de forte probabilité de propagation. 1 événement historique sur 21 a son point d'arrêt situé dans la zone compris entre 35 et 38° et étant prédéterminé comme zone de probabilité de propagation moyenne.

La carte 12 a été réalisée en décembre 2008. Le 20 janvier 2009 une écaille rocheuse s'est éboulée dans le secteur de Morat. Le point d'arrêt maximal observé pour cet événement se situe dans la zone de 38° et plus de notre carte de prédétermination des zones de propagation maximale. Par conséquent, 21/22 (95.5%) événements historiques sont situé dans la zone de propagation de 38° de ligne d'énergie et 1/22 dans la zone compris entre 35 et 38°. Au regard de résultats, cette carte de prédétermination permet bien de refléter un premier ordre de grandeur des zones de propagation à l'échelle de la totalité du versant.

La carte 14 présente la proposition, que nous avons faite aux experts de l'Etat en charge de la révision du PPR, de découpage du territoire communal en 9 secteurs de simulation au regard de l'estimation du volume de l'aléa de référence centennal.

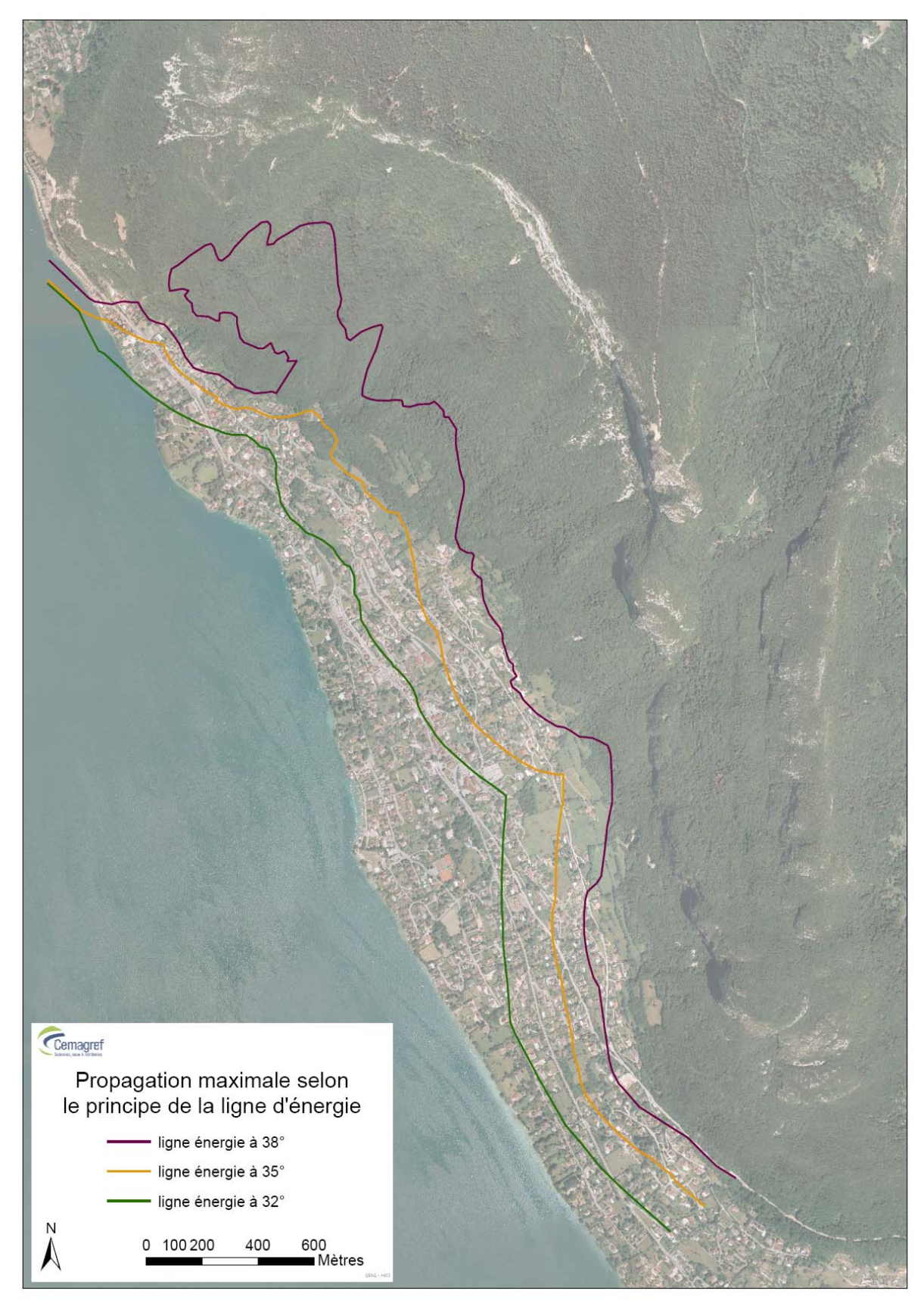

Carte 12 : Carte de prédétermination des zones de propagation maximale probable obtenues avec l'utilitaire RockforLIN et pour des valeurs de ligne d'énergie de 32, 35 et 38°.

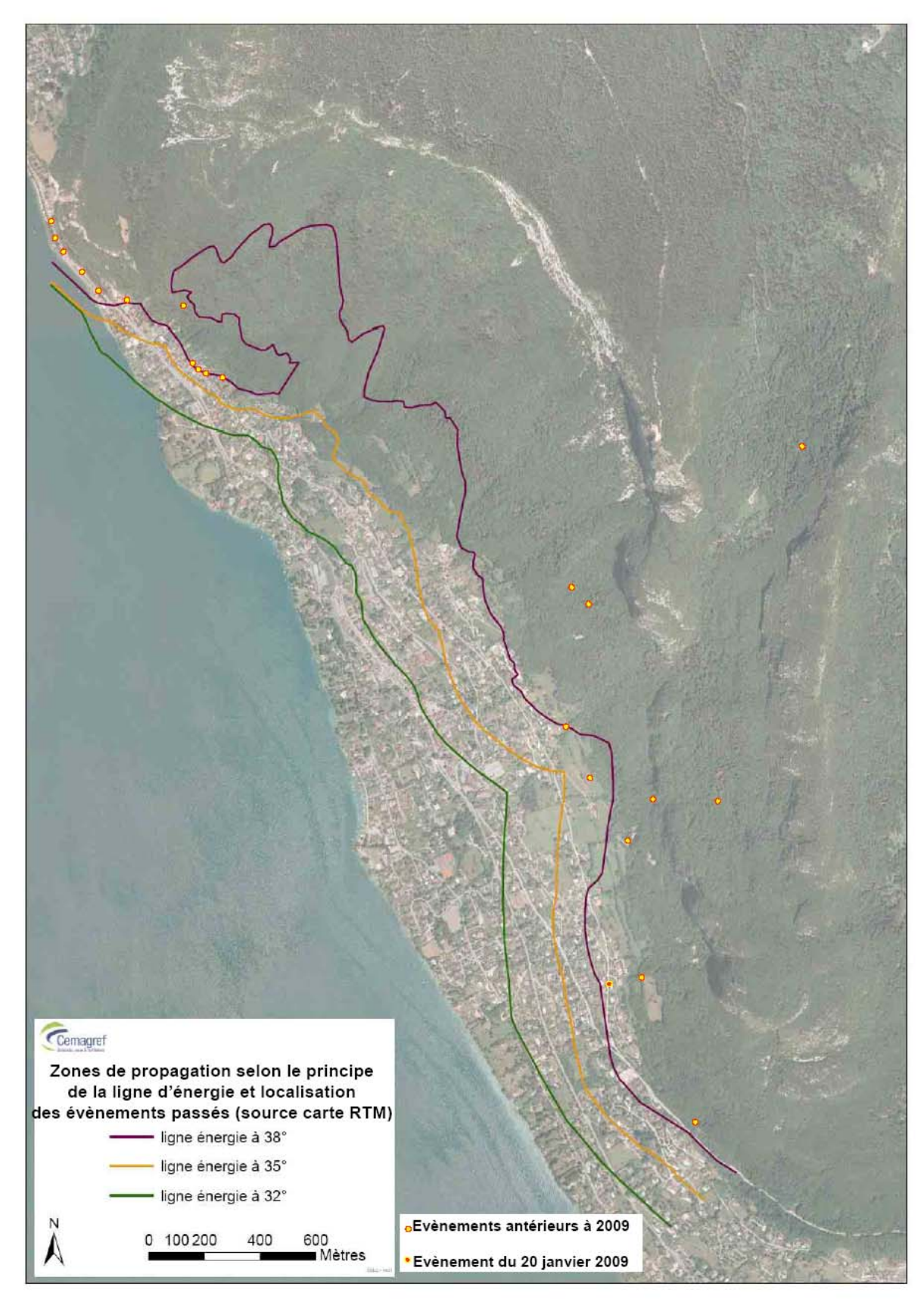

Carte 13 : Comparaison de la carte de prédétermination des zones de propagation maximale

probable obtenues avec l'utilitaire RockforLIN avec la localisation des points d'arrêt recensés dans la carte de localisation des évènements naturels historiques établie par le RTM de Haute-Savoie.

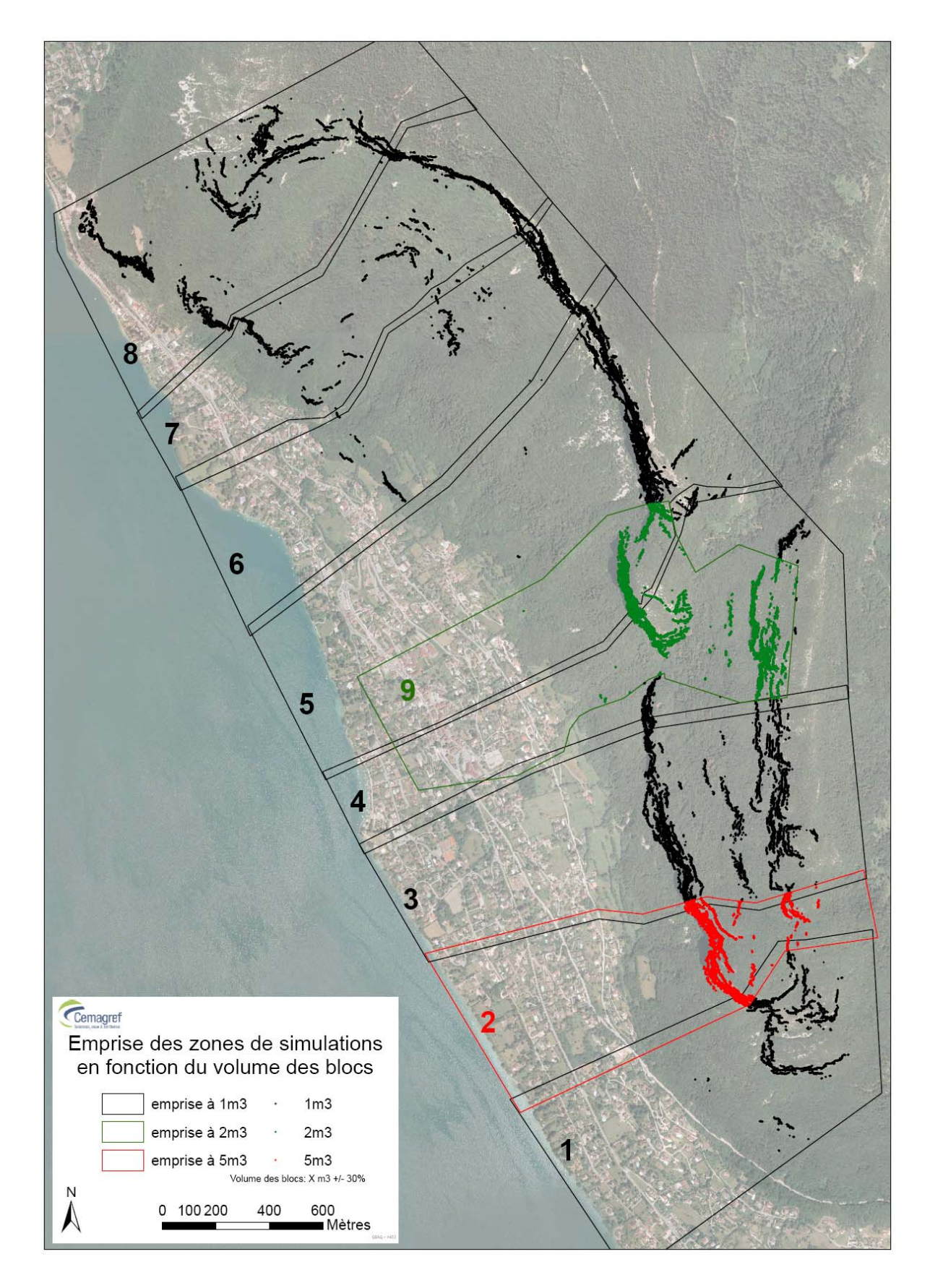

Carte 14 : Carte de découpage du territoire communal en 9 secteurs de simulation en fonction de l'estimation du volume de l'aléa de référence centennal.

Pour les secteurs 1, 3, 5, 6,7 et 8 le volume centré sur la valeur de  $1m^3$  (+/-30%) a été validée par les experts de l'Etat comme aléa de référence centennal. Pour la zone 2, l'événement du 20 janvier 2009 a de fait confirmé la valeur du volume de référence centennal centrée su 5 m<sup>3</sup> (+/- 30%). Lors de cet événement le bloc rocheux (photo 1) ayant eu la distance de propagation la plus longue avait un volume de  $6,25m^3$  (calculé par pesage de celui-ci lors de son évacuation).

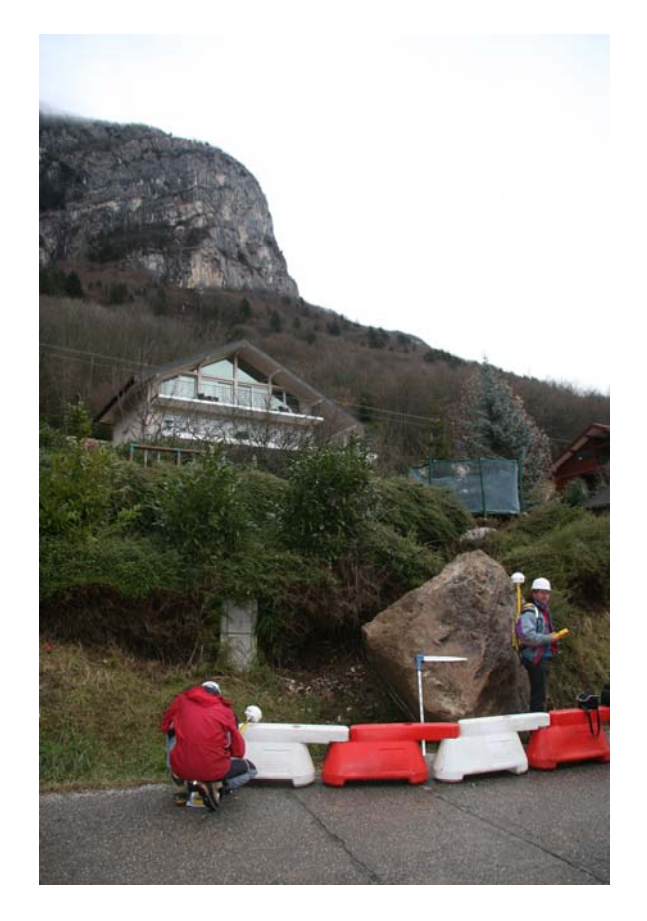

Photo 1 : Bloc de 6,25 m<sup>3</sup> ayant eu la plus longue distance de propagation lors de l'événement du 20 janvier 2009 (photo Cemagref 2009).

Par contre pour la zone 9, la proposition du Cemagref n'a été acceptée qu'après un retour sur le terrain du géologue du service RTM de Haute-Savoie. Lors de cette phase de terrain, la présence de cannelures de karstification (photo 2) et de « végétalisation » (photo 3) sur des blocs de plus de 3m<sup>3</sup>, ainsi que la présence d'un des trois blocs (2.4m<sup>3</sup>, photo 4) de l'événement de mars 1996 (analysé les 15 et 22 avril 1996 par le Cemagref dans le cadre de ces travaux sur le rôle de protection des forêts de montagne, depuis cette date les deux blocs situés dans le chemin ont été évacués, il avait respectivement des volumes unitaires de 2,1 et 2,3m<sup>3</sup>) ont validé notre proposition de volume de l'aléa de référence centennal pour ce secteur. Il est a noté que l'événement de mars 1996 ainsi que celui du 20 janvier 2009 ont mis en évidence le fait que les écailles rocheuses qui s'éboulent, se fracturent en projectiles rocheux de plus faible volume. Le volume des projectiles qui se propagent réellement sur le versant sont, pour les deux secteurs concernés, de l'ordre de 2m<sup>3</sup> dans un cas et de 6m<sup>3</sup> dans l'autre.

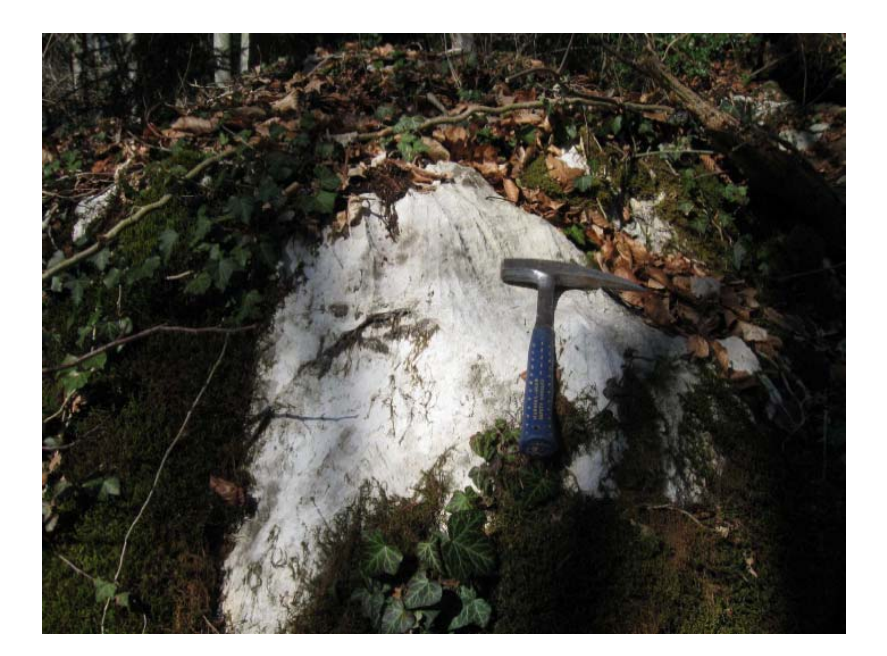

Photo 2 : Les cannelures de karstification révèlent une présence ancienne (plus de cent ans) de ce bloc sur le secteur 9. (Photo J. Lievois RTM Haute-Savoie 2009).

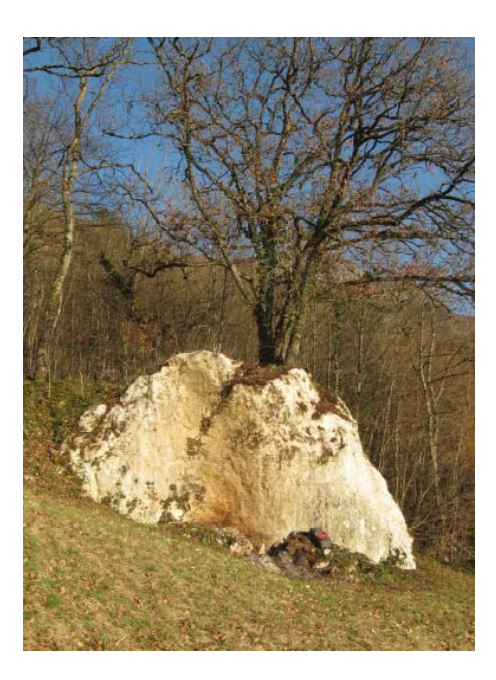

Photo 3 : Exemple de « végétalisation » d'un bloc rocheux, un chêne s'est implanté sur ce rocher (+ de 100m<sup>3</sup>) situé à 20m au sud de la propriété Bonnet (photo J. Lievois RTM Haute-Savoie 2009).

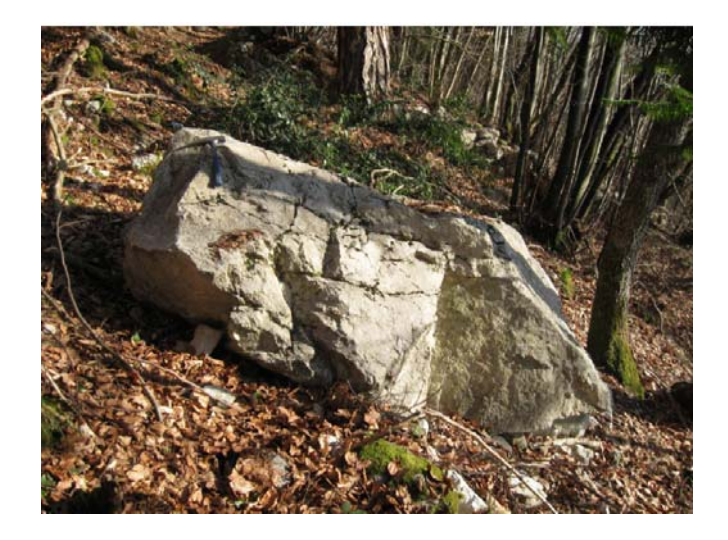

Photo 4 : Bloc de 2,4 m<sup>3</sup> tombé en 1996 au dessus du chemin de randonnée menant de la Combe au col des Contrebandiers (photo J. Lievois RTM Haute-Savoie 2009).

Le secteur 9 correspond à celui de notre analyse dendrogéomorphologique. De cette analyse il ressort que sur la période 1959-2008 (les analyses ont été réalisées en novembre et décembre 2008), soit une période de 49 ans, les blessures par chutes de pierres sur les arbres analysés ont été faites en 1984, 1987, 1990, 1991, 1995, 1997, 2000, 2002 et 2003 soit 9 années. Pour la zone d'analyse située dans le couloir la datation de ces blessures donnent les années : 1959, 1964,1966, 1987, 1988, 1991, 1992, 1995, 2000, 2001, 2002, 2003, 2004, 2005 et 2006 soit 18 années. Pour la première zone on a donc une fréquence d'activité de 9/49 soit 18.37% (1 phénomène en moyenne tous les 5 à 6 ans) et pour la deuxième de 18/49 soit 36,73% (1 phénomène en moyenne tous les 2 à 3 ans). Le tableau 1 présente l'histogramme de répartition pour les arbres analysés du nombre de blessures par chutes de pierres en fonction des années.

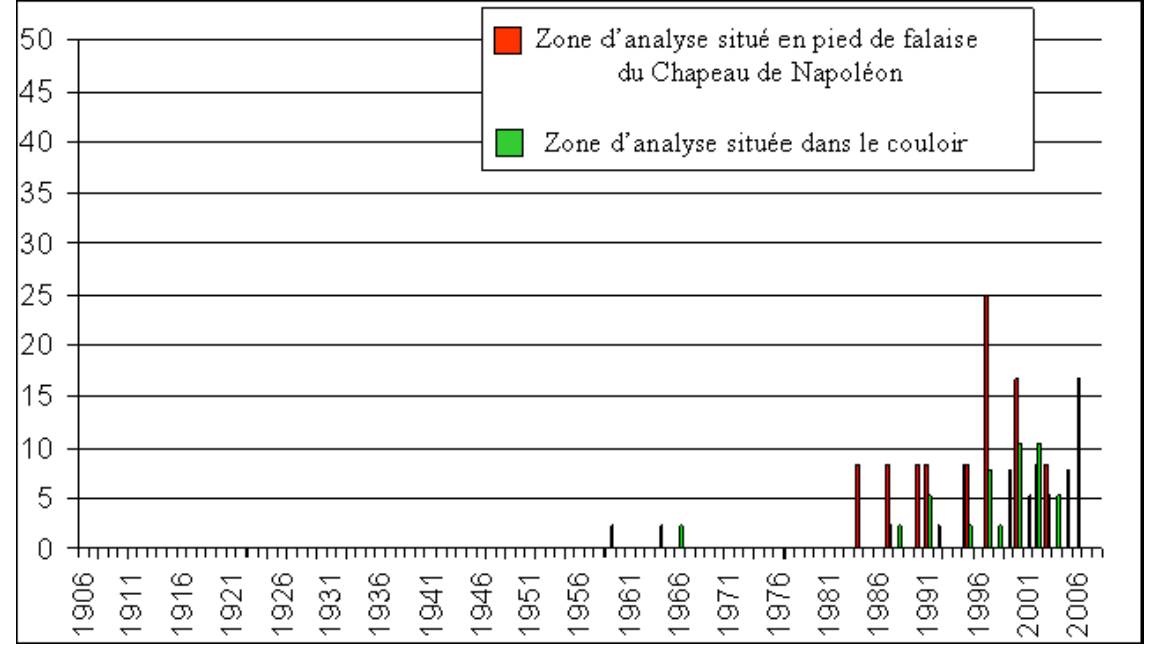

Tableau 1 : Histogramme de répartition pour les arbres analysés du nombre de blessures par chutes de pierres en fonction des années (donnée Cemagref 2008).

Comme nous l'avons déjà précisé, une telle étude ne peut que dater les blessures sans pouvoir donner d'information sur le volume des projectiles les ayants occasionnées. Quoiqu'il en soit l'activité de cette falaise est importante et l'on peut noter une augmentation de celle-ci depuis l'année 1995. Cette augmentation est aussi perceptible dans les données des évènements historiques recensés par le RTM : depuis 1960, 15 années ont été marquées par des évènements dont, 9 années, à partir de 1995. Même si, compte tenu de la difficulté d'une telle opération (i.e. blocs évacués sans porté à connaissance de l'événement), le recensement des événements passés ne peut être exhaustif, on observe donc une tendance à l'augmentation de l'activité chutes de pierres.

Au final, la carte 14 été validée par les experts de l'Etat. Celle-ci a donc été utilisée comme carte de l'aléa de référence centennal pour les travaux de simulation trajectographiques en 3 dimensions. Au total 51552 zones de départ ont été déterminées ce qui correspond un nombre total de simulations de 25 776 000 pour l'ensemble du territoire communal (500 simulations pour chacune des zones de départ, cf. tableau 2).

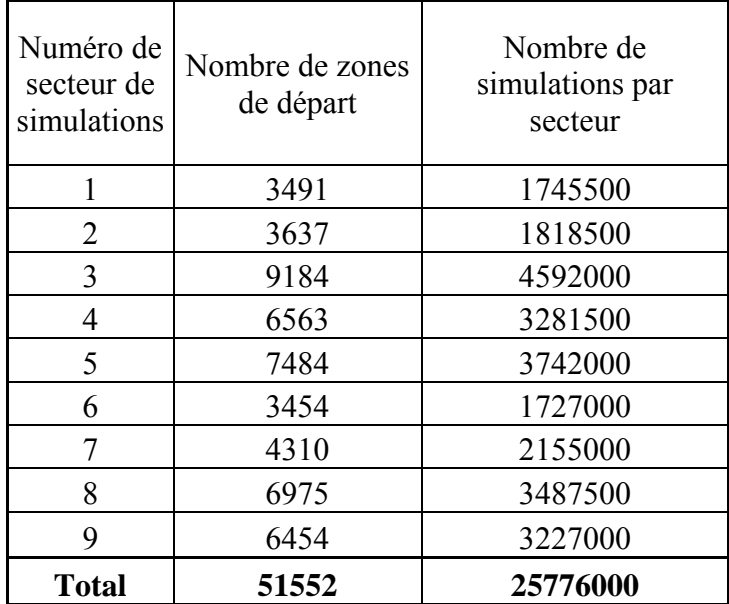

Tableau 2 : Nombre de simulations réalisées par secteur d'étude.

## *Résultat des simulations trajectographiques avec Rockyfor3D*

Le logiciel Rockyfor3D calcul pour chacun des projectiles rocheux, dont la propagation est simulée à partir de chacune des zones de départ identifiées par l'utilisateur de ce logiciel, les paramètres suivants :

- ¾ Son volume choisi aléatoirement par tirage au sort dans l'intervalle +/-30% de du volume de l'aléa de référence centennal
- $\triangleright$  En tout point de sa trajectoire simulée et pour chacune des mailles du MNT (appelées aussi « cellules de calcul »):
	- o Sa vitesse de translation et de rotation
	- o Sa hauteur de passage normale à la pente
	- o Son énergie cinétique
	- o Sa direction de propagation
	- o Si le projectile s'arrête au pas

Ces calculs sont réalisés pour chacun des deux scénarii : avec et sans prise ne compte de la végétation forestière.

Ces données sont automatiquement mises en forme cartographique par ce logiciel afin de d'obtenir pour la totalité du secteur d'étude et les deux scénarii, les cartes suivantes :

- $\triangleright$  La carte de l'enveloppe maximale de propagation
- ¾ La carte des points d'arrêt exprimée en fonction du volume des projectiles.
- ¾ La carte des fréquences de passage des projectiles rocheux pour chacune des cellules de calcul.
- ¾ La carte de l'énergie cinétique moyenne de passage pour chacune des cellules de calcul.
- $\triangleright$  La carte de l'énergie cinétique maximale de passage pour chacune des cellules de calcul.
- ¾ La carte de la hauteur normale (par rapport à la pente) moyenne de passage pour chacune des cellules de calcul.
- ¾ La carte de la hauteur normale maximale (par rapport à la pente) de passage pour chacune des cellules de calcul.

L'opérateur dispose aussi de l'ensemble des données permettant de calculer la valeur d'un paramètre calculé en fonction d'un intervalle de confiance fixé par l'opérateur.

Pour faciliter la lecture et la comparaison des cartes obtenues pour chacun des deux scénarii (sans et avec prise en compte de la végétation forestière actuellement présente sur le site d'étude), nous avons décidé de présenter en vis-à-vis les cartes thématiques obtenues pour chacun des deux scénarii puis de présenter une carte de synthèse des différences entre les deux scénarii. Pour les points de dépôt exprimés en fonction du volume des projectiles, la carte de différence entre les deux scénarii de simulations est difficilement lisible aussi nous avons décidé de ne pas la présenter.

Ces cartes sont présentées à l'échelle de la totalité du territoire communal, en format A4 et en utilisant comme fond cartographique le scan EDR25 de l'IGN (Cf. carte 3). Elles ont été réalisées en synthétisant l'ensemble des résultats obtenu pour chacun des 9 secteurs d'étude. L'emprise géographique de ces secteurs d'études a été déterminée de manière à ce que pour un secteur donné il y ait une zone de recouvrement avec les secteurs voisins. Ces zones de recouvrement permettent d'harmoniser les résultats entre deux secteurs de simulations. Elles sont aussi en format A3 dans le dossier « annexes cartographiques ». Une version électronique des cartes de synthèse en format SIG ARCGIS est donnée dans le CD annexé à ce rapport.

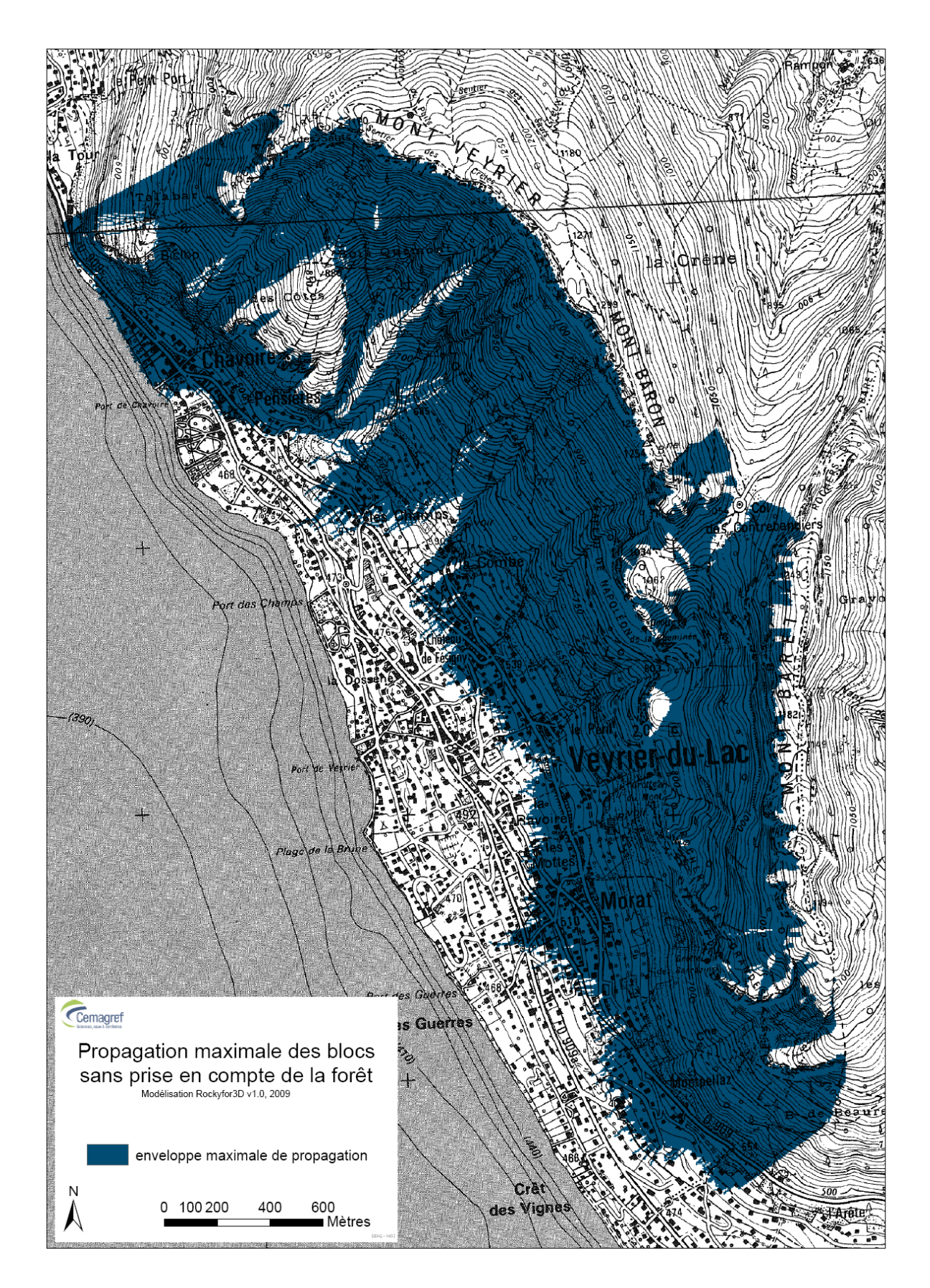

Carte 15 : Enveloppe de propagation maximale obtenue pour le scénario sans prise en compte de la forêt.

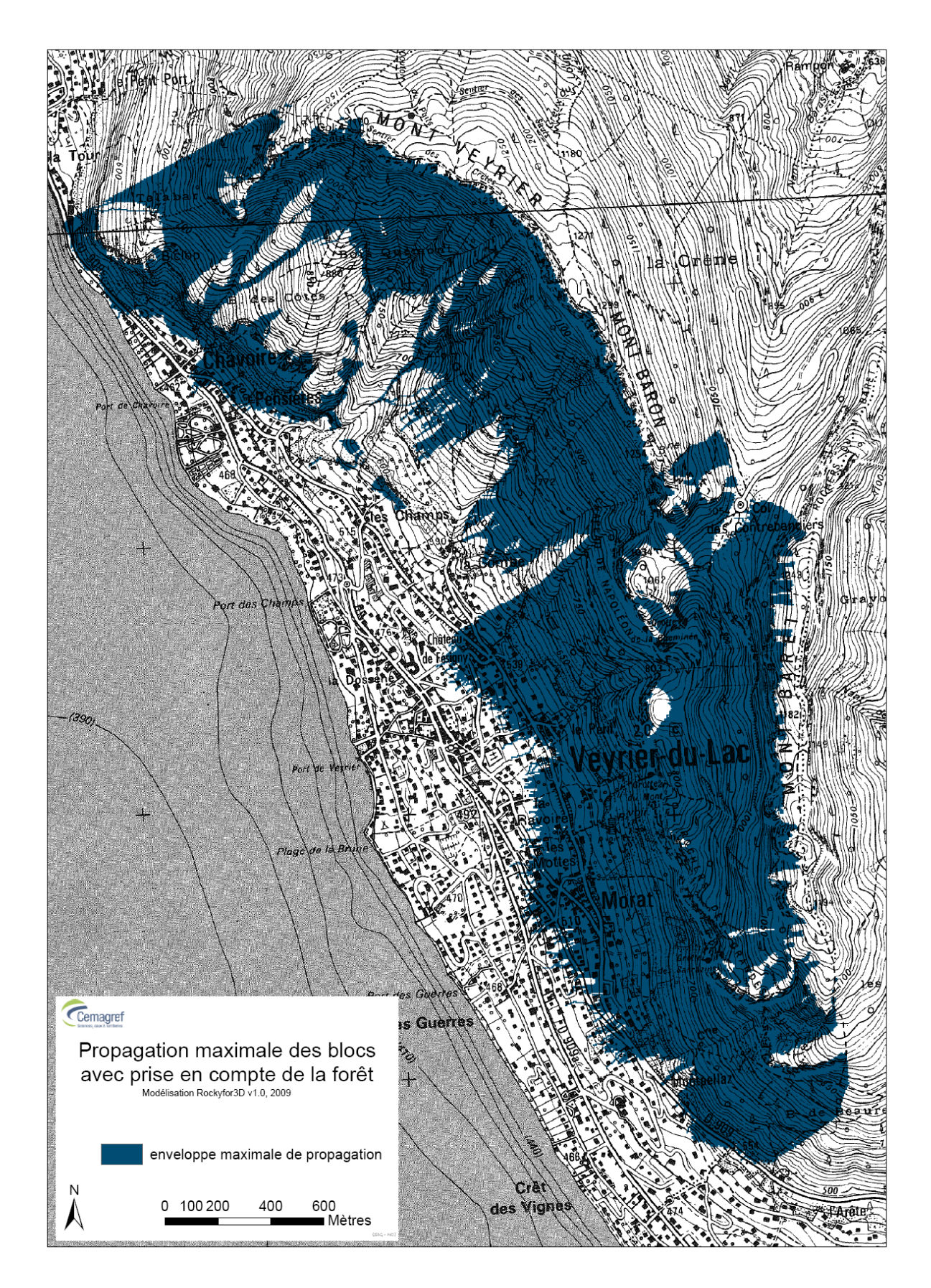

Carte 16 : Enveloppe de propagation maximale obtenue pour le scénario avec prise en compte de la forêt.

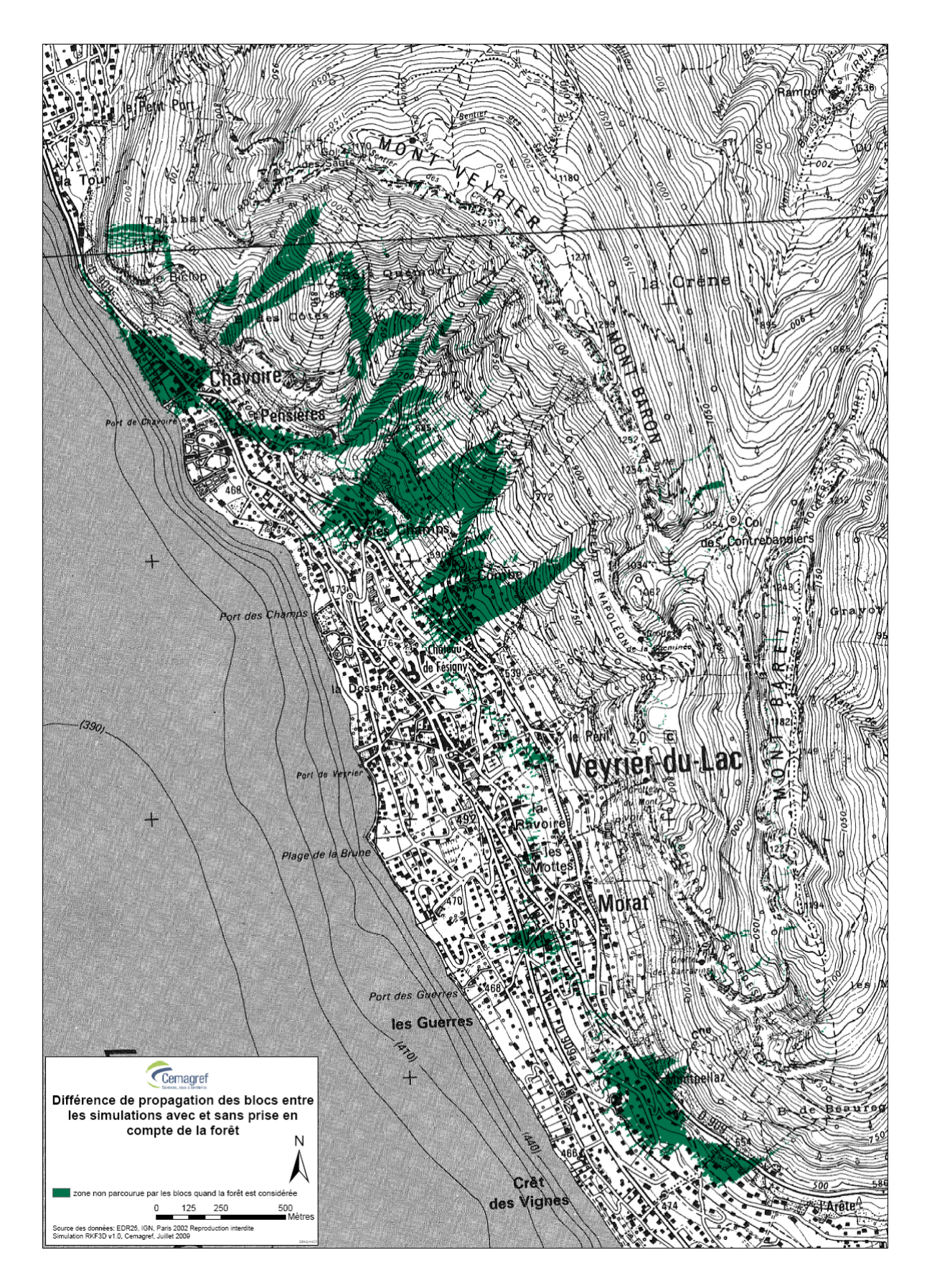

Carte 17 : Différence des enveloppes de propagation des blocs rocheux entre les simulations avec et sans prise en compte de la forêt.

De l'analyse de la carte 17 il ressort que la végétation forestière actuellement présente sur le site n'a une influence sur la propagation des projectiles que pour le secteurs de simulations ayant un volume d'aléa de référence centennal centré sur 1m<sup>3</sup>.

De l'analyse comparative des cartes 18 et 19, il ressort que la végétation forestière actuellement présente sur le site favorise l'arrêt sur le versant des projectiles ayant un volume d'aléa de référence centennal centré sur 1m<sup>3</sup>. Cette constatation n'est valable que pour les secteurs de simulation où la longueur planimétrique de la zone couverte par la végétation forestière est de plus de 250m.